# Package 'coreSim'

May 16, 2017

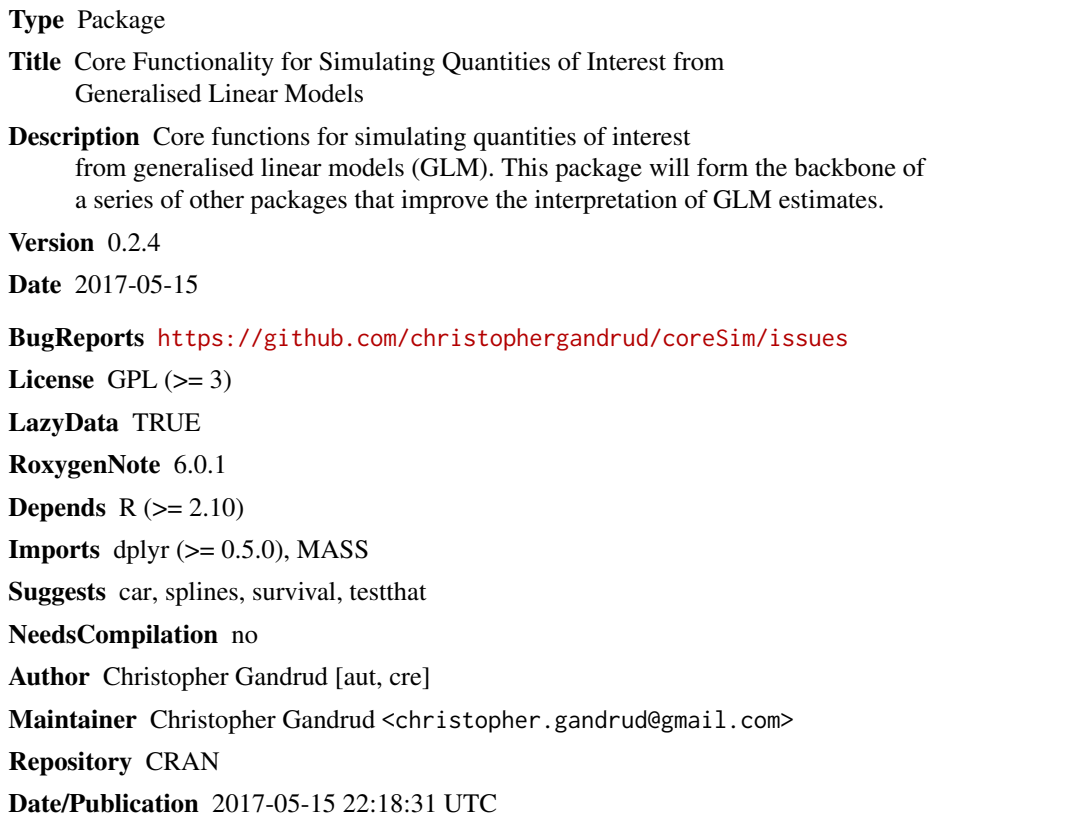

# R topics documented:

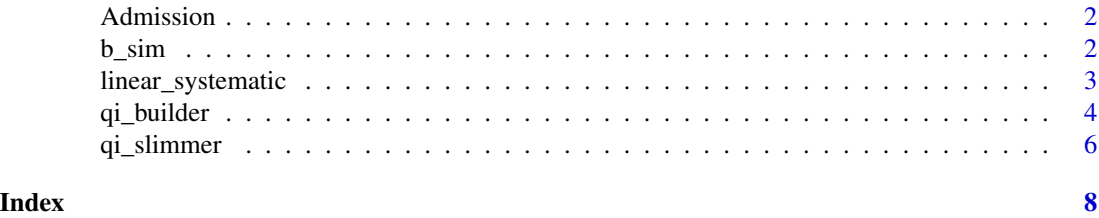

1

<span id="page-1-0"></span>

# Description

A data set containing 400 graduate school admissions decisions.

### Usage

Admission

# Format

A data set with 400 rows and 4 variables.

#### Source

UCLA IDRE <http://stats.idre.ucla.edu/r/dae/logit-regression/>

<span id="page-1-1"></span>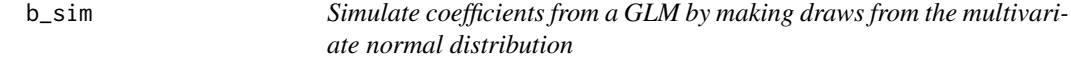

# Description

Simulate coefficients from a GLM by making draws from the multivariate normal distribution

# Usage

b\_sim(obj, mu, Sigma, nsim = 1000)

# Arguments

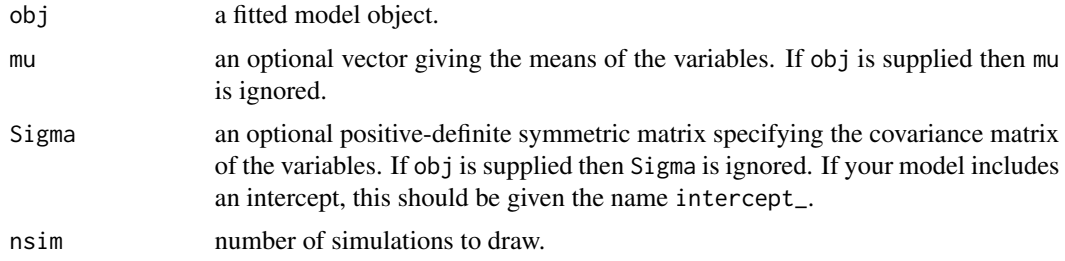

# Value

A data frame of simulated coefficients from obj.

# <span id="page-2-0"></span>linear\_systematic 3

library(car)

#### Examples

```
# Estimate model
m1 <- lm(prestige \sim education + type, data = Prestige)
# Create fitted values
prestige_sims <- b_sim(m1)
# Manually supply coefficient means and covariance matrix
coefs <- coef(m1)
vcov_matrix <- vcov(m1)
prestige_sims_manual <- b_sim(mu = coefs, Sigma = vcov_matrix)
```
<span id="page-2-1"></span>linear\_systematic *Find the systematic component in the linear form for fitted values in across each simulation (note: largely for internal use by* [qi\\_builder](#page-3-1)*)*

#### Description

Find the systematic component in the linear form for fitted values in across each simulation (note: largely for internal use by [qi\\_builder](#page-3-1))

#### Usage

```
linear_systematic(b_sims, newdata, inc_intercept = TRUE)
```
#### Arguments

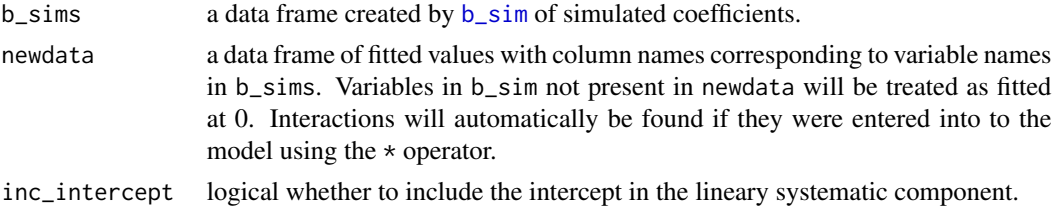

#### Value

A data frame fitted values supplied in newdata and associated linear systematic component estimates for all simulationed coefficient estimates. The linear systematic components are included in a column named ls\_.

#### Source

King, Gary, Michael Tomz, and Jason Wittenberg. 2000. "Making the Most of Statistical Analyses: Improving Interpretation and Presentation." American Journal of Political Science 44(2): 341-55.

# Examples

```
library(car)
# Estimate model
m1 <- lm(prestige \sim education + type, data = Prestige)
# Create fitted values
fitted_df \leq expand.grid(education = 6:16, typewc = 1)
# Simulate coefficients
m1_sims <- b_sim(m1, nsim = 1000)
# Find linear systematic component for fitted values
ls <- linear_systematic(b_sims = m1_sims, newdata = fitted_df)
```
<span id="page-3-1"></span>qi\_builder *Find quantities of interest from generalized linear models*

### Description

Find quantities of interest from generalized linear models

#### Usage

```
qi_builder(obj, newdata, FUN, ci = 0.95, nsim = 1000, slim = FALSE,
  large_computation = FALSE, original_order = FALSE, b_sims, mu, Sigma,
  verbose = TRUE, ...)
```
# Arguments

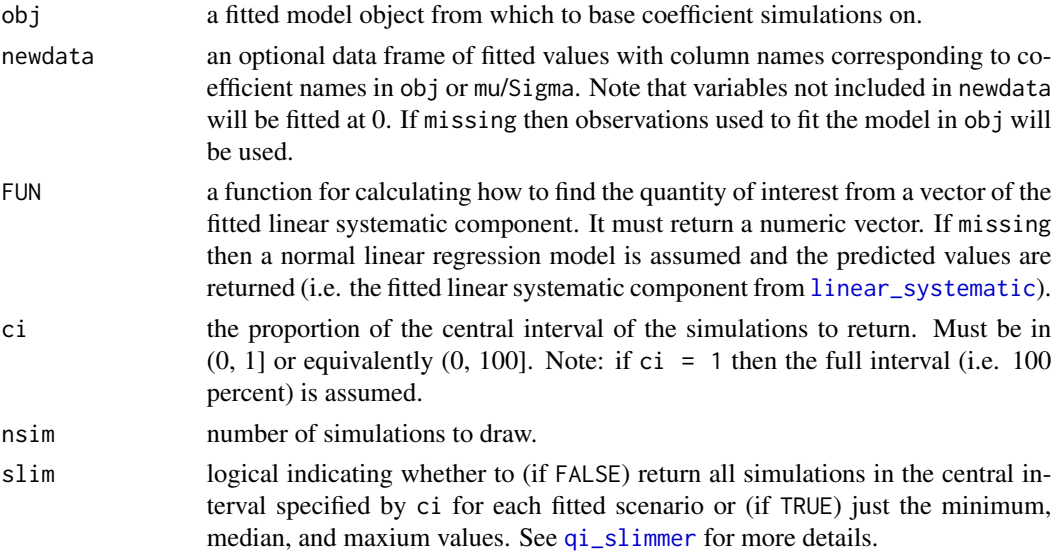

<span id="page-3-0"></span>

# <span id="page-4-0"></span>qi\_builder 5

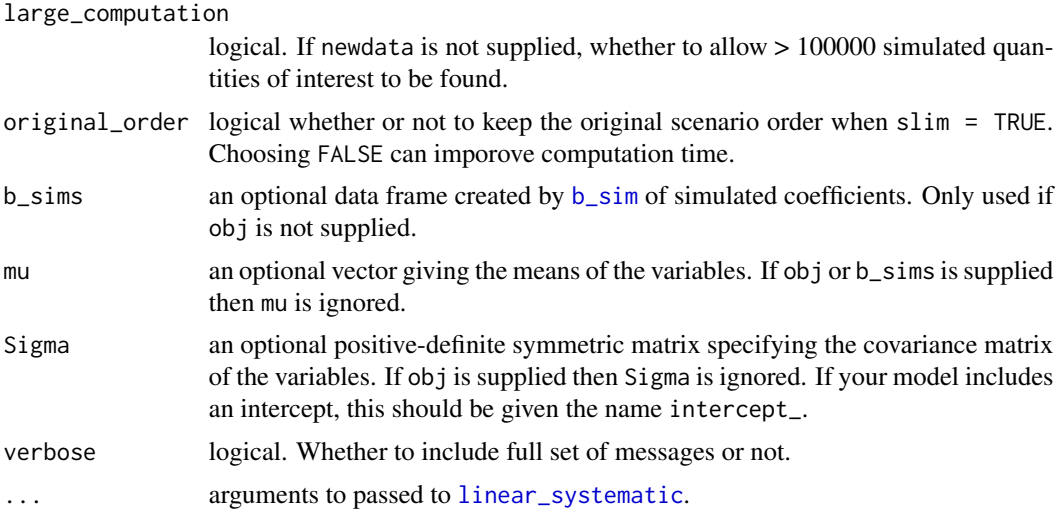

#### Value

If slimmer = FALSE a data frame of fitted values supplied in newdata and associated simulated quantities of interest for all simulations in the central interval specified by ci. The quantities of interest are in a column named qi\_.

If slimmer = TRUE a data frame of fitted values supplied in newdata and the minimum, median, and maximum values of the central interval specified by ci for each scenario are returned in three columns named qi\_min, qi\_median, and qi\_max, respectively.

#### Examples

```
library(car)
## Normal linear model
m1 <- lm(prestige \sim education + type, data = Prestige)
# Using observed data as scenarios
linear_qi_obs <- qi_builder(m1)
# Create fitted values
fitted_df_1 <- expand.grid(education = 6:16, typewc = 1)
linear_qi <- qi_builder(m1, newdata = fitted_df_1)
# Manually supply coefficient means and covariance matrix
coefs <- coef(m1)
vcov_matrix <- vcov(m1)
linear_qi_custom_mu_Sigma <- qi_builder(mu = coefs, Sigma = vcov_matrix,
                                 newdata = fitted_df_1)## Logistic regression
# Load data
data(Admission)
```

```
Admission$rank <- as.factor(Admission$rank)
# Estimate model
m2 \le glm(admit \sim gre + gpa + rank, data = Admission, family = 'binomial')
# Specify fitted values
m2_fitted <- expand.grid(gre = seq(220, 800, by = 10), gpa = c(2, 4),
                         rank = '4')# Function to find predicted probabilities from logistic regression models
pr_function \le function(x) 1 / (1 + exp(-x))
# Find quantity of interest
logistic_qi_1 <- qi_builder(m2, m2_fitted, FUN = pr_function)
logistic_qi_2 <- qi_builder(m2, m2_fitted, FUN = pr_function,
                         slim = TRUE)
```
<span id="page-5-1"></span>qi\_slimmer *Find maximum, minimum, and median values for each scenario found using* [qi\\_builder](#page-3-1)

#### Description

Find maximum, minimum, and median values for each scenario found using [qi\\_builder](#page-3-1)

#### Usage

```
qi_slimmer(df, scenario_var = "scenario_", qi_var = "qi_")
```
#### Arguments

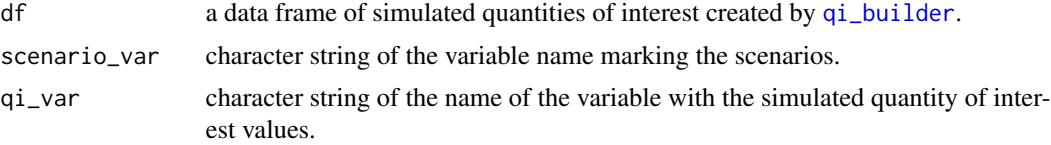

#### Details

This funciton slims down a simulation data set to some of its key features (minimun, median, and maximum value for each fitted scenario) so that it takes up less memory and can be easily plotted.

The function is incorporated into  $qi\_builder$  and can be run using slim = TRUE.

#### Value

A data frame with the fitted values and the minimum (qi\_min), median (qi\_median), and maximum (qi\_max) values from the central interval specified with ci in [qi\\_builder](#page-3-1).

<span id="page-5-0"></span>

# qi\_slimmer 7

# Examples

library(car)

```
# Normal linear model
m1 <- lm(prestige \sim education + type, data = Prestige)
# Simulate coefficients
m1_sims <- b_sim(m1)
# Create fitted values
fitted_df <- expand.grid(education = 6:16, typewc = 1)
# Find predicted outcomes (95% central interval, by default)
linear_qi <- qi_builder(b_sims = m1_sims, newdata = fitted_df, slim = FALSE)
# Slim data set
linear_slim <- qi_slimmer(linear_qi)
```
# <span id="page-7-0"></span>Index

∗Topic datasets Admission, [2](#page-1-0)

Admission, [2](#page-1-0)

b\_sim, [2,](#page-1-0) *[3](#page-2-0)*, *[5](#page-4-0)*

linear\_systematic, [3,](#page-2-0) *[4,](#page-3-0) [5](#page-4-0)*

qi\_builder, *[3](#page-2-0)*, [4,](#page-3-0) *[6](#page-5-0)* qi\_slimmer, *[4](#page-3-0)*, [6](#page-5-0)